as yet been paid against the incorrect ID and it will for any other purposes, area can terminate the nd HR can decommission the ID, before the area starts again with the correct ID.

payment has yet been paid against the other ID ot associated with a student record, it may be to continue with this 'incorrectly' created one, if easier.

Id not claim payment for work which has not been

De initiated, approved and accepted.

Ids earlier than intended, a new engagement will to be initiated, approved and accepted. ends later, the engagement can be terminated via ing Engagements". Alternatively, take no action not claim payment for work which has not been undertaken.

ertaken, and this scenario is specifically handled in

m over the estimate.

dinator to action Termination through "Manage al". These should only come to HR if the effective be backdated. In this scenario, the CC should still mination in CAPS SSO and notify HR to amend the effective date.

ioning the termination, ensure that casual has ubmitted all outstanding timesheets.

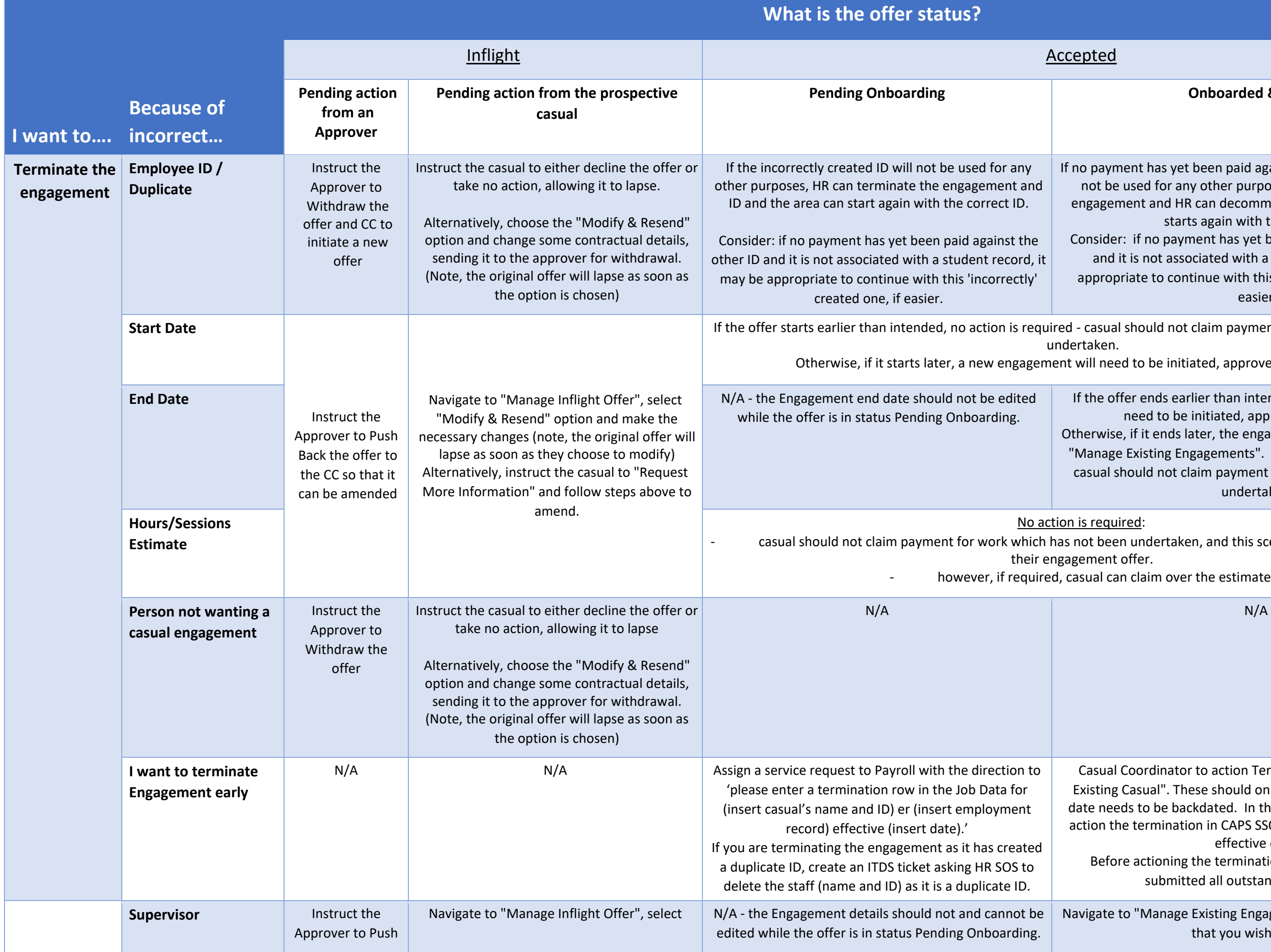

## **Philoperded & Active**

anage Existing Engagements" and submit a change that you wish to make

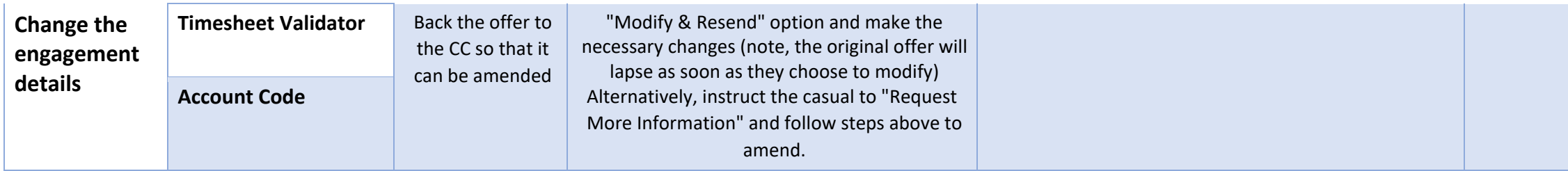

CAPS Termination Guide **Last Updated October 2018** Last Updated October 2018

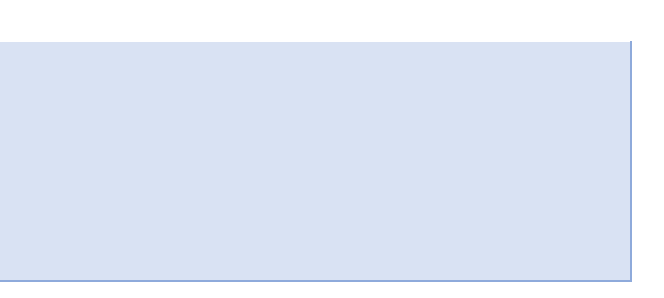